# **Oracle Hardware**

# Lenovo Tab K10

Safety, Warranty & Quick Start Guide

Read this guide carefully before using your device.

# Reading before using your device

## Reading first - regulatory information

Device models equipped with wireless communications comply with the radio frequency and safety standards of any country or region in which it has been approved for wireless use. In addition, if your product contains a telecom modem, it complies with the requirements for connection to the telephone network in your country.

Be sure to read the Regulatory Notice for your country or region before using the wireless devices contained in your device. To obtain a PDF version of the Regulatory Notice, go to https://support.lengyg.com.

### Getting support

To get support on network services and billing, contact your wireless network operator. To learn how to use your device and view its technical specifications, go to https://support.lenovo.com.

### Accessing your User Guide

Your User Guide contains detailed information about your device. To download the publications for your device, go to <a href="https://docs.oracle.com/en/industries/food-beverage/hardware.html">https://docs.oracle.com/en/industries/food-beverage/hardware.html</a>

### Legal notices

Lenovo and the Lenovo logo are trademarks of Lenovo in the United States, other countries, or both.

Other company, product, or service names may be trademarks or service marks of others.

Manufactured under license from Dolby Laboratories. Dolby, Dolby Audio, and the double-D symbol are trademarks of Dolby Laboratories.

LIMITED AND RESTRICTED RIGHTS NOTICE: If data or software is delivered pursuant a General Services Administration "GSA" contract, use, reproduction, or disclosure is subject to restrictions set forth in Contract No. GS-35F-05925.

# Device overview

| Model          | Version |
|----------------|---------|
| Lenovo Tab K10 | WLAN    |

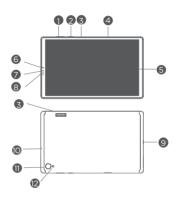

- Volume buttons
- Power button
- 3 Microphone

- 4 Card trav\*\*
- 6 Touch screen
- 6 Front-facing camera

- Light/Proximity sensor
- (3) IR Lamp

- Headset connector
- Rear camera
- O USB connector Plash light
- \*\*The Oracle Lenovo Tab K10 does not have a Nano-SIM card slot.

All pictures and illustrations in this document are for your reference only and may differ from the final product.

# Preparing your device

# Charging your device

Connect your device to a power outlet using the USB cable and a user-supplied power adapter.

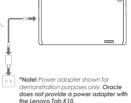

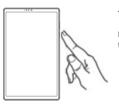

# Turning on

Press and hold the Power button until the Lenovo logo appears.

# Important safety and handling information

### Plastic bag notice

Danger: Plastic bags can be dangerous. Keep plastic bags away from babies and children to avoid danger of suffocation.

### Caution about high volume usage

Warning: Exposure to loud noise from any source for extended periods of time may affect your hearing. The louder the sound, the less time is required before your hearing could be affected. To protect your hearing:

- · Limit the amount of time you use headsets or headphones at high volume.
- · Avoid turning up the volume to block out noisy surroundings.
- Turn the volume down if you can't hear people speaking near you.

If you experience hearing discomfort, including the sensation of pressure or fullness in your ears, ringing in your ears or muffled speech, you should stop listening to the device through your headset or headphones and have your hearing checked.

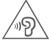

To prevent possible hearing damage, do not listen at high volume levels for long periods.

# Safety instructions for parents and adult supervisors

Your mobile device is not a toy. As with all electrical products, precautions should be observed during handling and using of electrical products to reduce the risk of electric shock. If parents choose to allow children to use the device, they should caution his or her child about the potential hazard while using and handling the mobile device.

Parents should inspect the mobile device (including the ac power adapter and the small part, as applicable) periodically for damage. Routinely check this mobile device to ensure that the device is working properly and is safe for children to use.

### Internal rechargeable battery warning

Danger: Do not attempt to replace the internal rechargeable lithium ion battery. Replacing the original battery with an incompatible type may result in an increased risk of personal injury or property damage due to explosion, excessive heat, or other risks. Do not attempt to disassemble or modify the battery pack. Attempting to do so can cause a harmful explosion or battery fluid leakage. When disposing of the battery, comply with all relevant local ordinances or regulations. Do not dispose the battery pack in municipal waste. Dispose used batteries according to the instructions.

The battery pack contains a small amount of harmful substances.

To avoid injury:

- · Keep the battery pack away from open flames or other heat sources.
- Do not expose the battery pack to water, rain, or other corrosive liquids.
- Do not leave the battery in an environment with extremely high temperature.
- Avoid short-circuiting the battery pack.
- · Keep the battery pack out of reach of small children and pets.
- Do not leave the battery in an environment with extremely low air pressure. It may result in an explosion or the leakage of flammable liquid or gas from the battery.
   To extend hattory life, we recommend the parties the battery to at least 30% to 50%.

To extend battery life, we recommend charging the battery to at least 30% to 50% capacity each time, and recharging it every three months to prevent over discharge.

# Eye Protection and Safety Information

While concentrating on the performance capabilities of its screens, Lenovo also places importance on user's eye health. This product has received TÜV Rheinland's "Low Blue Light" certification and can be used with confidence.

For further information, please visit https://supportJenovo.com.

EurAsia compliance mark

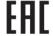

# **Product Safety information**

**Driving precautions.** Responsible and safe driving is your primary responsibility when driving a vehicle. Always obey local laws and regulations.

Seizures, blackouts, eye strain and discomfort. This device may display flashing images or loud sounds.

Medical devices. This device may interfere with pacemakers and other medical devices. If you use an implantable pacemaker, defibrillator, or other medical device, please consult your healthcare provider and device manufacturer before using this mobile device. If you use a pacemaker or defibrillator, the FCC recommends that you pay attention to the following precautions:

Always keep this mobile device at least 20 cm (8 inches) away from the pacemaker or defibrillator. Please use the mobile device on the side away from the pacemaker or defibrillator to minimize the possibility of interference.

When you suspect that interference is being caused, the mobile device should be turned off immediately.

Extreme heat or cold. Don't use your device in temperatures below 0°C or above 40°C. Don't store/transport your device in temperatures below -20°C or above 60°C.

Operational warnings. Obey all posted signs when using devices in public areas.

Potentially explosive areas: potentially explosive areas are often, but not always, posted and can include blasting areas, fueling stations, fueling areas (such as below decks on boats), fuel or chemical transfer or storage facilities or areas where the air contains chemicals or particles, such as grain dust or metal powders.

Turn off your device before entering such an area and do not charge batteries. In such areas, sparks can occur and cause an explosion or fire.

Hospitals. Switch off your wireless device when requested to do so in hospitals, clinics or health care facilities. These requests are designed to prevent possible interference with sensitive medical equipment.

Aircraft. Switch off your wireless device whenever you are instructed to do so by airport or airline staff.

Consult the airline staff about the use of wireless devices on board the aircraft, if your device offers a 'flight mode' this must be enabled prior to boarding an aircraft.

# Service and support information

## Get support

To contact Oracle Customer Support, access My Oracle Support at the following URL:

#### https://support.oracle.com

When contacting Customer Support, please provide the following:

- · Product version and program/module name
- Functional and technical description of the problem (include business impact)
- · Detailed step-by-step instructions to recreate
- Exact error message received
- · Screenshots of each step you take

# Environmental, recycling, and disposal information

### General recycling statement

Lenovo encourages owners of information technology (IT) equipment to responsibly recycle their equipment when it is no longer needed. Lenovo offers a variety of programs and services to assist equipment owners in recycling their IT products. For information on recycling Lenovo products, go to http://www.lenovo.com/recycling.

### Important battery and WEEE information

Batteries and electrical and electronic equipment marked with the symbol of a crossed-out wheeled bin may not be disposed as unsorted municipal waste. Batteries and waste of electrical and electronic equipment (WEEE) shall be treated separately using the collection framework available to customers for the return, recycling, and treatment of batteries and WEEE. When possible, remove and isolate batteries from WEEE prior to placing WEEE in the waste collection stream. Batteries are to be collected separately using the framework available for the return, recycling, and treatment of batteries and accumulators.

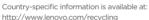

### Recycling information for Japan

Recycling and disposal information for Japan is available at: http://www.lenovo.com/recycling/japan

### Additional recycling statements

Additional information about recycling device components and batteries is in your User Guide. See "Accessing your User Guide" for details.

## Battery recycling marks

Battery recycling information for Taiwan

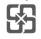

Battery recycling information for the United States and Canada

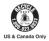

### Battery recycling information for the European Union

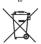

### Restriction of Hazardous Substances Directive (RoHS)

#### Turkey

Lenovo products sold in Turkey, on or after June 1, 2009, meet the requirements of the former Republic of Turkey Restriction of Hazardous Substances legislation from 30th of May 2008 and the Control of Waste Electrical and Electronic Equipment Regulations from 22nd of May 2012("Turkey RoHS").

#### Ukraine

Lenovo products sold in Ukraine, on or after January 1, 2011, meet the requirements of the Technical Directive on Restriction of Hazardous Substances in Electric and Electronic Equipment enforced by the Government, Decision No 1057 dated 2008/12/03" ("Ukraine TR on RoHS").

#### India

Lenovo products sold in India, on or after May 1, 2012, meet the requirements of the India E-waste (Management) Rules ("India RoHS").

#### Vietnam

Lenovo products sold in Vietnam, on or after September 23, 2011, meet the requirements of the Vietnam Circular 30/2011/TT-BCT ("Vietnam RoHS").

# Singapore

Lenovo products sold in Singapore, on or after June 1, 2017, meet the requirements of Government Gazette order No. S 263/2016 Restriction of Hazardous Substances in Electrical and Electronic Equipment in Singapore ("SG-RoHS").

#### European Union

Lenovo Products meet the requirement of Directive 2011/65/EC on the restriction of the use of the certain hazardous substances in electrical and electronic equipment ("RoHS 2"). Lenovo products sold in the European Union, from the 21st July 2019, meet the requirement of Commission Delegated Directive (EU 2015/863) amending Directive 2011/65/EU.

For more information about Lenovo progress on RoHS, go to: https://www.lenovo.com/us/en/social\_responsibility/RoHS-Communication.pdf

# European Union compliance statement

## **European Union conformity**

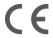

### Compliance with the RE Directive

Lenovo PC HK Limited declares that the radio equipment type Lenovo TB-X6C6F is in compliance with Directive 2014/53/EU.

The full text of the EU declaration of conformity is available at the following internet address:

https://www.lenovo.com/us/en/compliance/eu-doc

This radio equipment operates with the following frequency bands and maximum radio-frequency power:

| Model Name          | Frequency Bands       | Maximum Power (dBm) |  |
|---------------------|-----------------------|---------------------|--|
| Lenovo TB-<br>X6C6F | WLAN 2400-2483.5      | <20                 |  |
|                     | WLAN 5150-5250        | <20                 |  |
|                     | WLAN 5250-5350        | <20                 |  |
|                     | WLAN 5470-5725        | <20                 |  |
|                     | WLAN 5725-5850        | <14                 |  |
|                     | Bluetooth 2400-2483.5 | <10                 |  |

# Specific Absorption Rate information

YOUR MOBILE DEVICE MEETS INTERNATIONAL GUIDELINES FOR EXPOSURE TO RADIO WAVES

Your mobile device is a radio transmitter and receiver. It is designed not to exceed the limits for exposure to radio waves (radio frequency electromagnetic fields) recommended by international guidelines. The guidelines were developed by an independent scientific organization (ICNIRP) and include a substantial safety margin designed to assure the safety of all persons, regardless of age and health. The radio wave exposure guidelines use a unit of measurement known as the Specific Absorption Rate, or SAR.

Tests for SAR are conducted using standard operating positions with the device transmitting at its highest certified power level in all tested frequency bands. The highest SAR values under the ICNIRP guidelines for your device model are listed below:

| Maximum SAR for this model and conditions under which it was recorded. |                    |                    |                 |           |  |  |
|------------------------------------------------------------------------|--------------------|--------------------|-----------------|-----------|--|--|
| Europe<br>10g SAR<br>Limit (2.0<br>W/kg)                               | Lenovo<br>TB-X6C6F | Body-worn<br>(0mm) | WLAN, Bluetooth | 1.21 W/kg |  |  |
|                                                                        |                    | Limb<br>(Omm)      |                 |           |  |  |
| Europe<br>10g SAR<br>Limit (4.0<br>W/kg)                               |                    | Body-worn<br>(0mm) | WLAN, Bluetooth | 1.48 W/kg |  |  |
|                                                                        |                    | Limb<br>(Omm)      |                 |           |  |  |

During use, the actual SAR values for your device are usually well below the values stated. This is because, for purposes of system efficiency and to minimize interference on the network, the operating power of your mobile device is automatically decreased when full power is not needed for the data connection. The lower the power output of the device, the lower its SAR value. If you are interested in further reducing your RF exposure then you can easily do so by limiting your usage or simply using a hands-free kit to keep the device away from the head and body.

Oracle Hardware I Lenovo Tab K10 Quick Start Guide, Release 1.0

E75896-01

### Oracle Legal Notices

#### Copyright Notice

Copyright © 2023 Oracle and/or its affiliates.

#### License Restrictions Warranty/Consequential Damages Disclaimer

This software and related documentation are provided under a license agreement containing restrictions on use and disclosure and are protected by investmental property of the provided policy to unique to the contract produce of the provided policy to unique to rotuce, copy, reproduce, brandler, broadcast, brandler, broadcast, brandler, brandler,

#### **Warranty Disclaimer**

The information contained herein is subject to change without notice and is not warranted to be error-free. If you find any errors, please report them to us in writing.

#### Restricted Rights Notice

If this is software or related documentation that is delivered to the U.S. Government or anyone licensing it on behalf of the U.S. Government, then the following notice is applicable:

U.S. COUNTNIET EN DUSENS Conde program (including any operating system, integrated software, any programs embedded, installed or activated on delivered hardware and modifications of such programs, and force computer occurrentation or other Chardware data delivered to us excessed by U.S. Coverment end users are "commercial computer software documentation" pursuant to the applicable Federal Acquisition Regulation and approxy-specific supplemental computer software documentation" pursuant to the applicable Federal Acquisition Regulation and approxy-specific supplemental great and the such as such that the such as the such as such programs (including any operating system, integrated software, any programs embedded; installed or activated on delivered hardware, and modifications of such programs, (ii) Oracle computer documentation and/or iii) other Oracle data, is subject to the right and limitations specified in the literate contained in the applicable contract. The terms operating system is programs of the programs of the pro

#### **Hazardous Applications Notice**

This software or hardware is developed for general use in a variety of information management applications. It is not developed or intended for use in any inherently designeous applications, including applications that may create a risk of personal injury, if you can be in software or indexingence applications, then you shall be responsible to take all appropriate fail-sets, backup, redundancy, and other measures to ensure its safe use. Oracle Corporation and its affiliates disclaim any liability for any demanages caused by use of this software or indexingence applications.

#### Trademark Notice

Oracle, Java, and MySQL are registered trademarks of Oracle and/or its affiliates. Other names may be trademarks of their respective owners.

Intel and Intel Inside are trademarks or registered trademarks of Intel Corporation. All SPARC trademarks are used under license and are trademarks or registered trademarks of SPARC international, Inc. AMD, Epyc, and the AMD logo are trademarks or registered trademarks of Advanced Micro Devices. UNIX is a resistered trademark of The Colon Ground.

#### Third-Party Content, Products, and Services Disclaimer

This software or hardware and for concernation special creates to or information about content, products, and services hor information about content, products, and services from this parties. Oracle Corporation and its infinites are not responsible for and expensional before an expensional product, and services before the product, and services product, and services see from this oracle composition and the affiliates will not be reprovide for any loss, costs, or damages incurred due to your access to oracle or different products, or services. Consequent potentials or services are consequently and content products, or services are consequently and content products or services, except as services are consequently and content products or services, products or services are consequently as a service and content products or services.

### Documentation Accessibility

For information about Oracle's commitment to accessibility, visit the Oracle Accessibility Program website

at http://www.oracle.com/pls/topic/lookup?ctx=acc&id=docacc

#### Access to Oracle Support

Oracle customers that have purchased support have access to electronic support through My Oracle Support. For information,

visit http://www.oracle.com/pls/topic/lookup?ctx=acc&id=info or

visit http://www.oracle.com/pls/topic/lookup?ctx=acc&id=trs if you are hearing impaired.